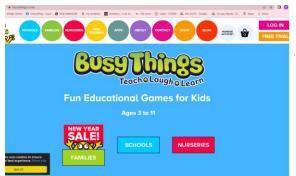

Initial log in page, click on the pink log in sign

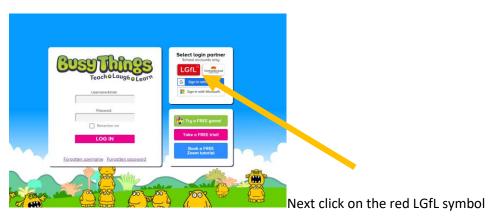

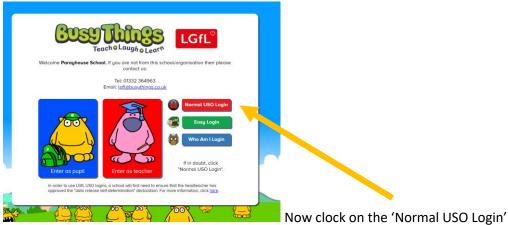

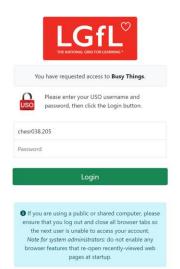

Finally use log in details to log into Busy things